### Mathematical Functions, Characters, and Strings

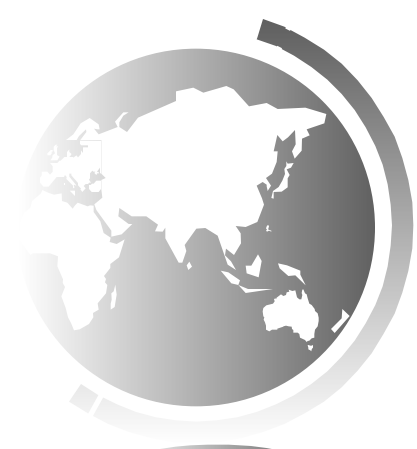

Liang, Introduction to Java Programming, Eleventh Edition, (c) 2018 Pearson Education, Ltd. All rights reserved. 1

### Motivations

Suppose you need to estimate the area enclosed by four cities, given the GPS locations (latitude and longitude) of these cities, as shown in the following diagram. How would you write a program to solve this problem? You will be able to write such a program after completing this chapter.

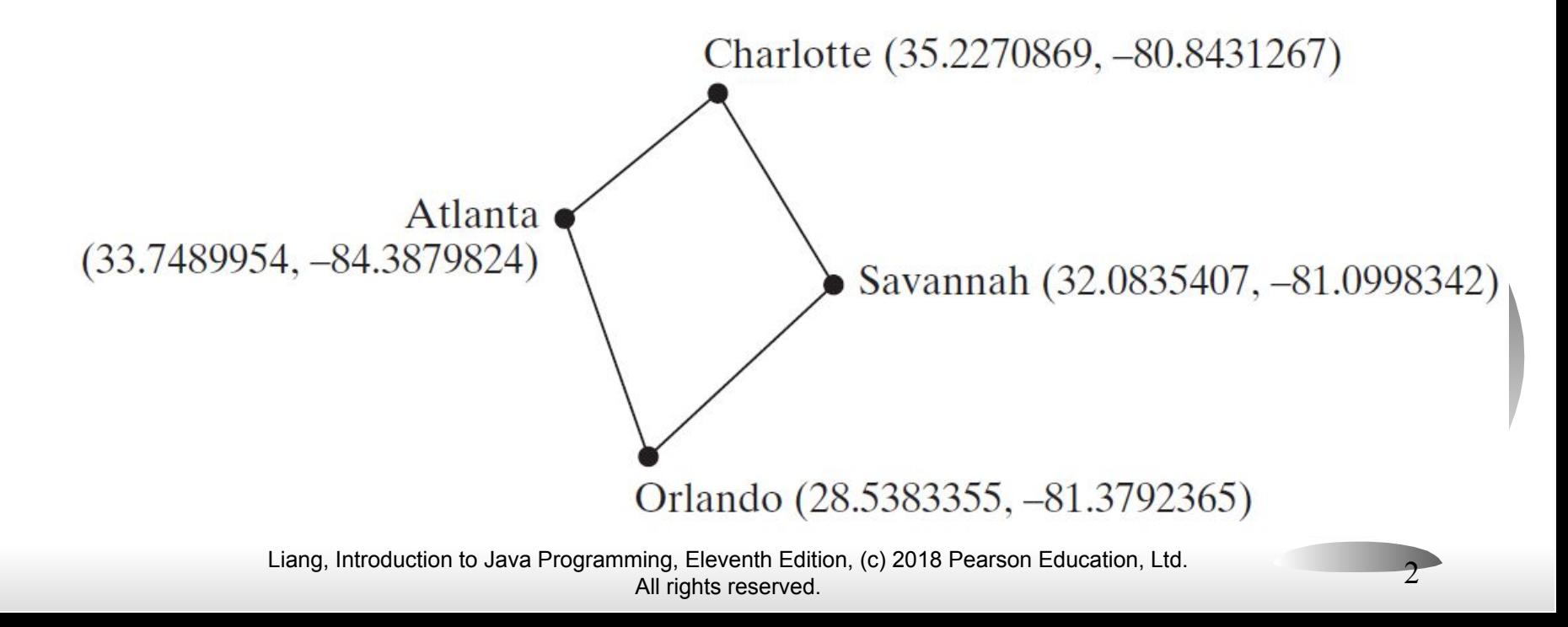

### **Objectives**

- To solve mathematics problems by using the methods in the **Math** class ( $\S 4.2$ ).
- To represent characters using the **char** type  $(\S 4.3)$ .
- To encode characters using ASCII and Unicode  $(\S 4.3.1)$ .
- To represent special characters using the escape sequences  $(\S 4.4.2)$ .
- To cast a numeric value to a character and cast a character to an integer  $(\S 4.3.3)$ .
- To compare and test characters using the static methods in the **Character** class (§4.3.4).
- To introduce objects and instance methods (**§**4.4).
- To represent strings using the **String** objects (§4.4).
- To return the string length using the **length**() method  $(\S 4.4.1)$ .
- To return a character in the string using the **charAt(i)** method ( $§4.4.2$ ).
- $\bullet$  To use the  $+$  operator to concatenate strings ( $\S 4.4.3$ ).
- To read strings from the console  $(\S 4.4.4)$ .
- To read a character from the console  $(\S 4.4.5)$ .
- To compare strings using the **equals** method and the **compareTo** methods (§4.4.6).
- To obtain substrings  $(\text{$4.4.7$}).$
- To find a character or a substring in a string using the **indexOf** method (§4.4.8).
- To program using characters and strings (**GuessBirthday**) (§4.5.1).
- To convert a hexadecimal character to a decimal value (**HexDigit2Dec**) (§4.5.2).
- To revise the lottery program using strings (**LotteryUsingStrings**) (§4.5.3).
- To format output using the **System.out.printf** method (§4.6).

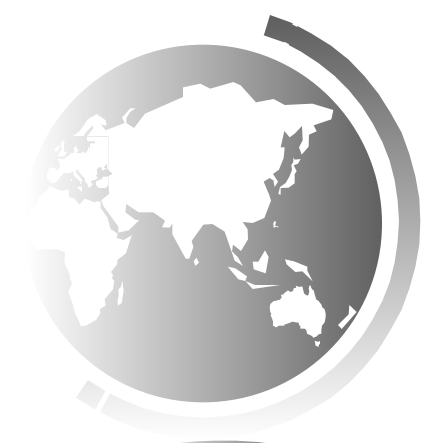

### Mathematical Functions

Java provides many useful methods in the **Math** class for performing common mathematical functions.

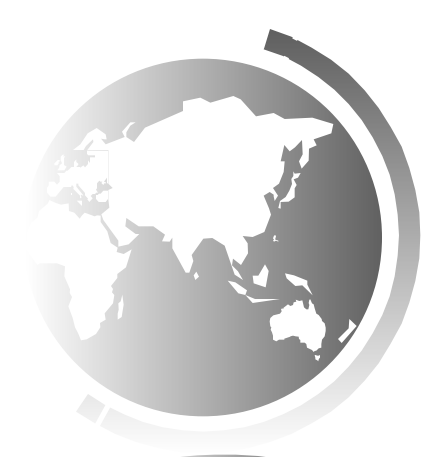

## The Math Class

- Class constants:
	- PI
	- E
- Class methods:
	- Trigonometric Methods
	- Exponent Methods
	- Rounding Methods
	- min, max, abs, and random Methods

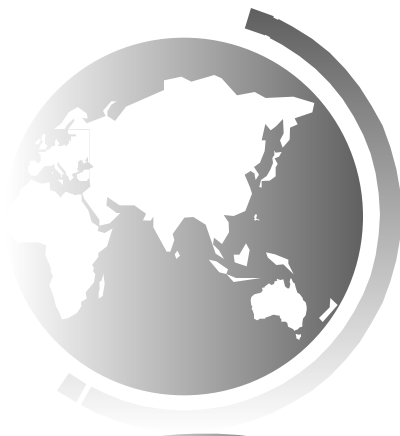

## Trigonometric Methods

- **● sin(double a)**
- **● cos(double a)**
- **● tan(double a)**
- **● acos(double a)**
- **● asin(double a)**
- **● atan(double a)**

**Examples:**

**Math.sin(0) returns 0.0 Math.sin(Math.PI / 6) returns 0.5 Math.sin(Math.PI / 2) returns 1.0 Math.cos(0) returns 1.0 Math.cos(Math.PI / 6) returns 0.866 Math.cos(Math.PI / 2) returns 0** 

Radians

#### toRadians(90)

Liang, Introduction to Java Programming, Eleventh Edition, (c) 2018 Pearson Education, Ltd. All rights reserved. 6

## Exponent Methods

- **● exp(double a)** Returns e raised to the power of a.
- **● log(double a)** Returns the natural logarithm of a.
- **● log10(double a)** Returns the 10-based logarithm of a.
- **● pow(double a, double b)** Returns a raised to the power of b.
- **● sqrt(double a)** Returns the square root of a.

#### **Examples:**

**Math.exp(1) returns 2.71 Math.log(2.71) returns 1.0 Math.pow(2, 3) returns 8.0 Math.pow(3, 2) returns 9.0 Math.pow(3.5, 2.5) returns 22.91765 Math.sqrt(4) returns 2.0 Math.sqrt(10.5) returns 3.24**

## Rounding Methods

**● double ceil(double x)**

x rounded up to its nearest integer. This integer is returned as a double value.

**● double floor(double x)**

x is rounded down to its nearest integer. This integer is returned as a double value.

**● double rint(double x)**

x is rounded to its nearest integer. If x is equally close to two integers, the even one is returned as a double.

- **● int round(float x)** Return (int)Math.floor( $x+0.5$ ).
- **● long round(double x)** Return (long)Math.floor( $x+0.5$ ).

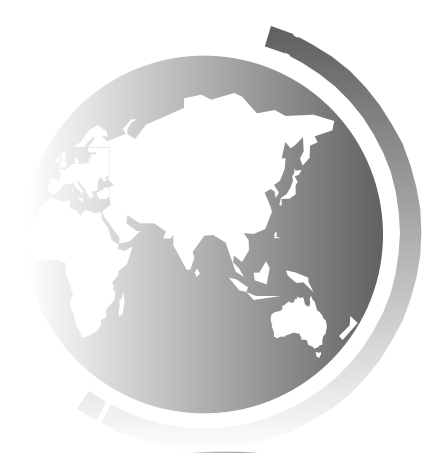

## Rounding Methods Examples

Math.ceil(2.1) returns 3.0 Math.ceil(2.0) returns 2.0 Math.ceil(-2.0) returns -2.0 Math.ceil(-2.1) returns -2.0 Math.floor(2.1) returns 2.0 Math.floor(2.0) returns 2.0 Math.floor(-2.0) returns -2.0 Math.floor(-2.1) returns -3.0 Math.rint(2.1) returns 2.0 Math.rint(2.0) returns 2.0 Math.rint $(-2.0)$  returns  $-2.0$ Math.rint $(-2.1)$  returns  $-2.0$ Math.rint(2.5) returns 2.0 Math.rint $(-2.5)$  returns  $-2.0$ Math.round(2.6f) returns 3 Math.round(2.0) returns 2 Math.round(-2.0f) returns -2 Math.round(-2.6) returns -3

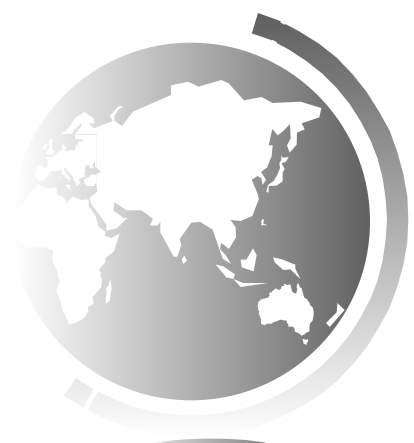

Liang, Introduction to Java Programming, Eleventh Edition, (c) 2018 Pearson Education, Ltd. All rights reserved. 9

## min, max, and abs

- $max(a, b)$  and  $min(a, b)$ Returns the maximum or minimum of two parameters.
- abs(a) Returns the absolute value of the parameter.
- random()

Returns a random double value in the range  $[0.0, 1.0)$ .

**Examples:**

**Math.max(2, 3) returns 3 Math.max(2.5, 3) returns 3.0 Math.min(2.5, 3.6) returns 2.5 Math.abs(-2) returns 2 Math.abs(-2.1) returns 2.1**

## The random Method

Generates a random <u>double</u> value greater than or equal to 0.0 and less than 1.0 ( $0 \leq Math.random() \leq 1.0$ ).

Examples:

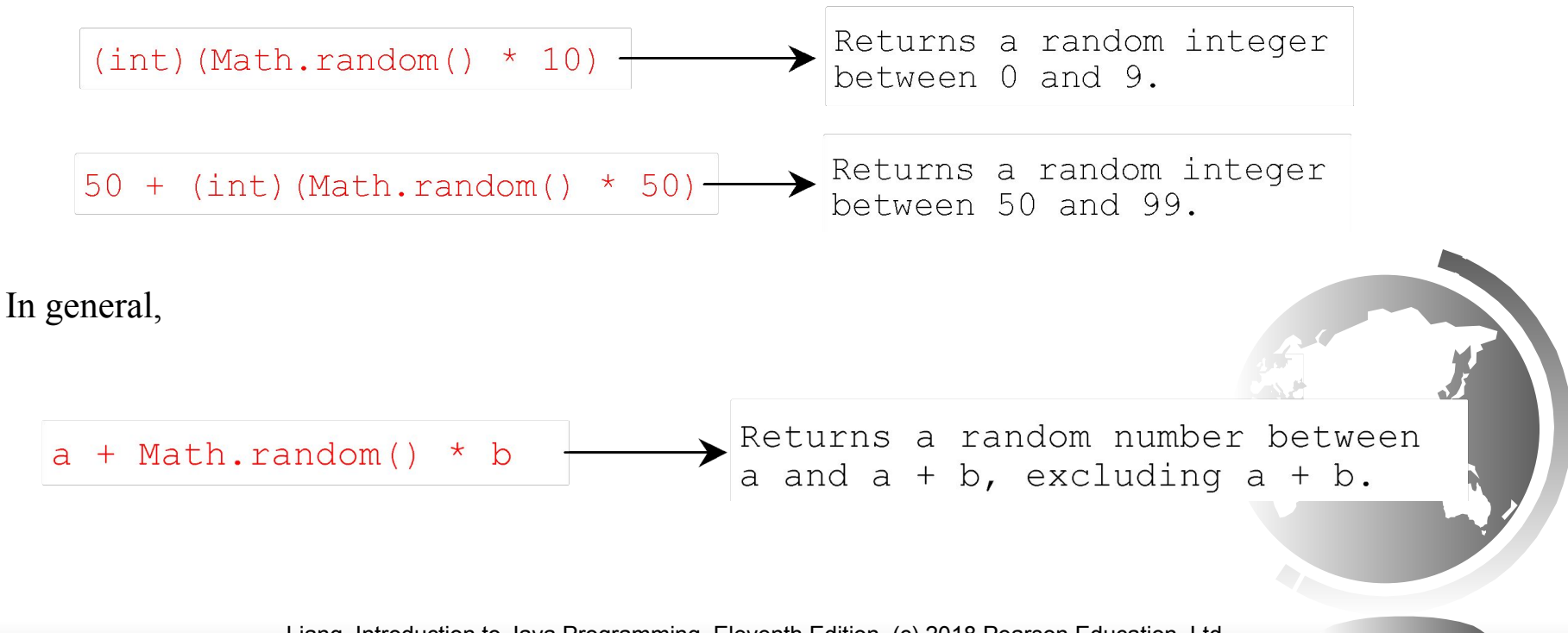

Liang, Introduction to Java Programming, Eleventh Edition, (c) 2018 Pearson Education, Ltd. All rights reserved. 11

## Case Study: Computing Angles of a Triangle

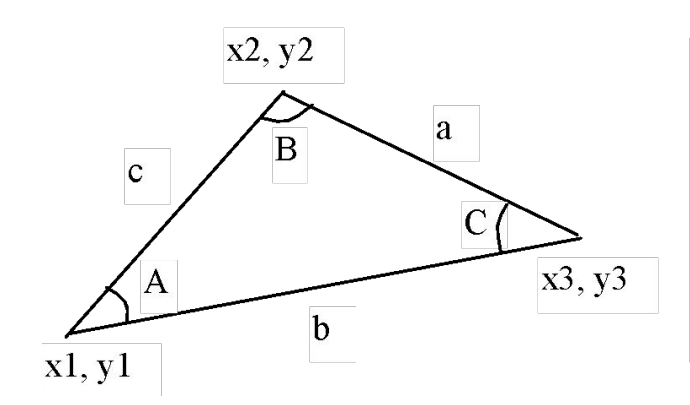

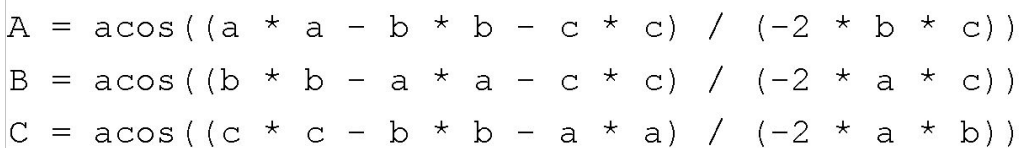

Write a program that prompts the user to enter the x- and y-coordinates of the three corner points in a triangle and then displays the triangle's angles.

IMPORTANT NOTE: If you cannot run the buttons, see https://liveexample.pearsoncmg.com/slide/javaslidenote.doc.

ComputeAngles Run

Liang, Introduction to Java Programming, Eleventh Edition, (c) 2018 Pearson Education, Ltd. All rights reserved. 12

## Character Data Type

Four hexadecimal digits.

char letter  $= 'A'; (ASCII)$ char numChar = '4';  $(ASCII)$ char letter =  $\nu 0041$ '; (Unicode) char numChar =  $\u0034$ ; (Unicode)

NOTE: The increment and decrement operators can also be used on char variables to get the next or preceding Unicode character. For example, the following statements display character b. char  $ch = 'a';$ 

System.out.println(++ch);

## Unicode Format

Java characters use *Unicode*, a 16-bit encoding scheme established by the Unicode Consortium to support the interchange, processing, and display of written texts in the world's diverse languages. Unicode takes two bytes, preceded by \u, expressed in four hexadecimal numbers that run from  $\sqrt{\frac{10000'}{10 \text{ K}}}$  to  $\sqrt{\frac{1}{10}}$ . So, Unicode can represent 65535 + 1 characters.

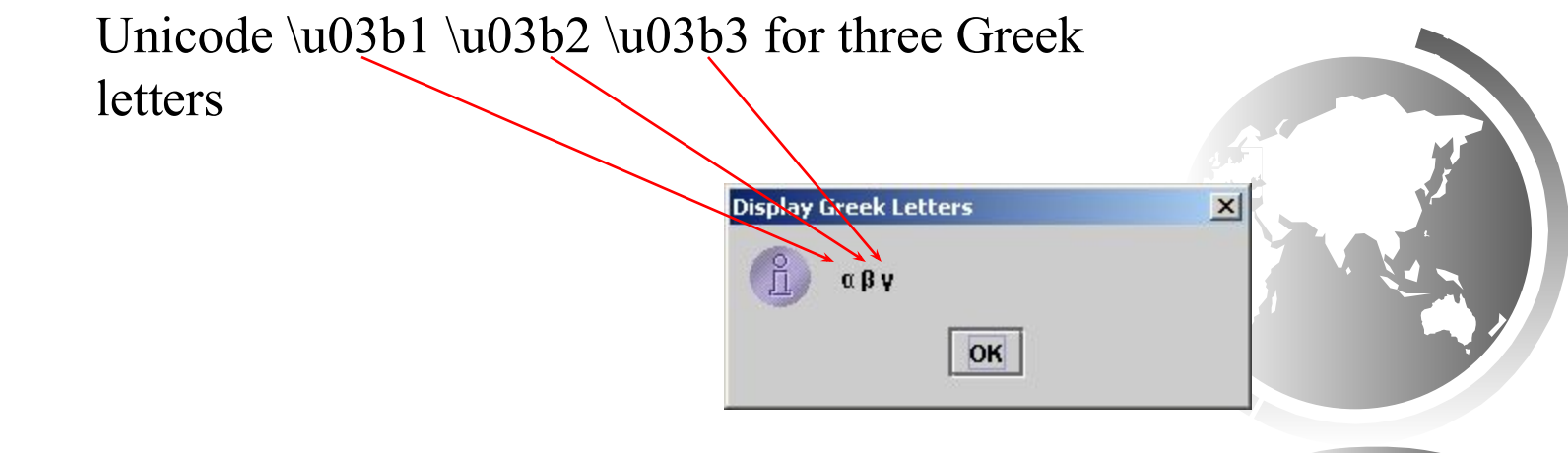

## ASCII Code for Commonly Used Characters

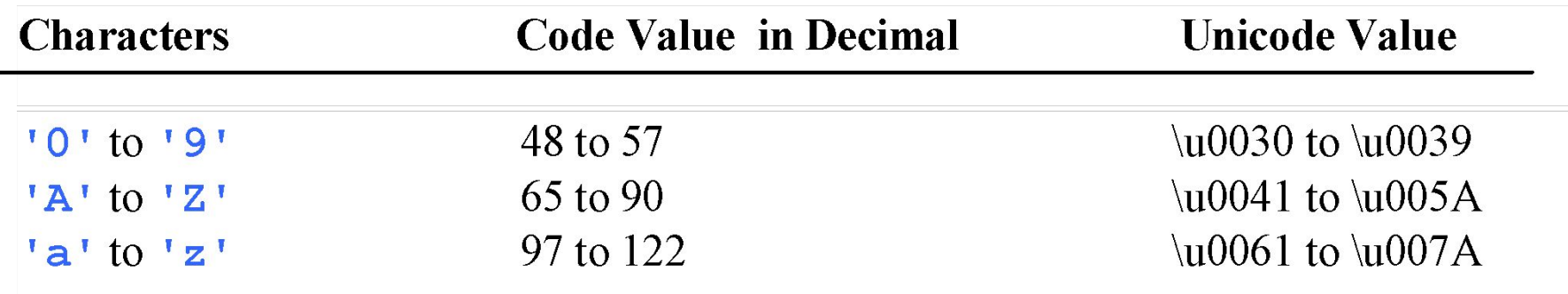

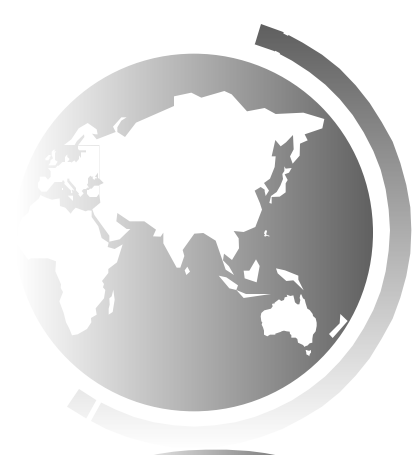

### Escape Sequences for Special Characters

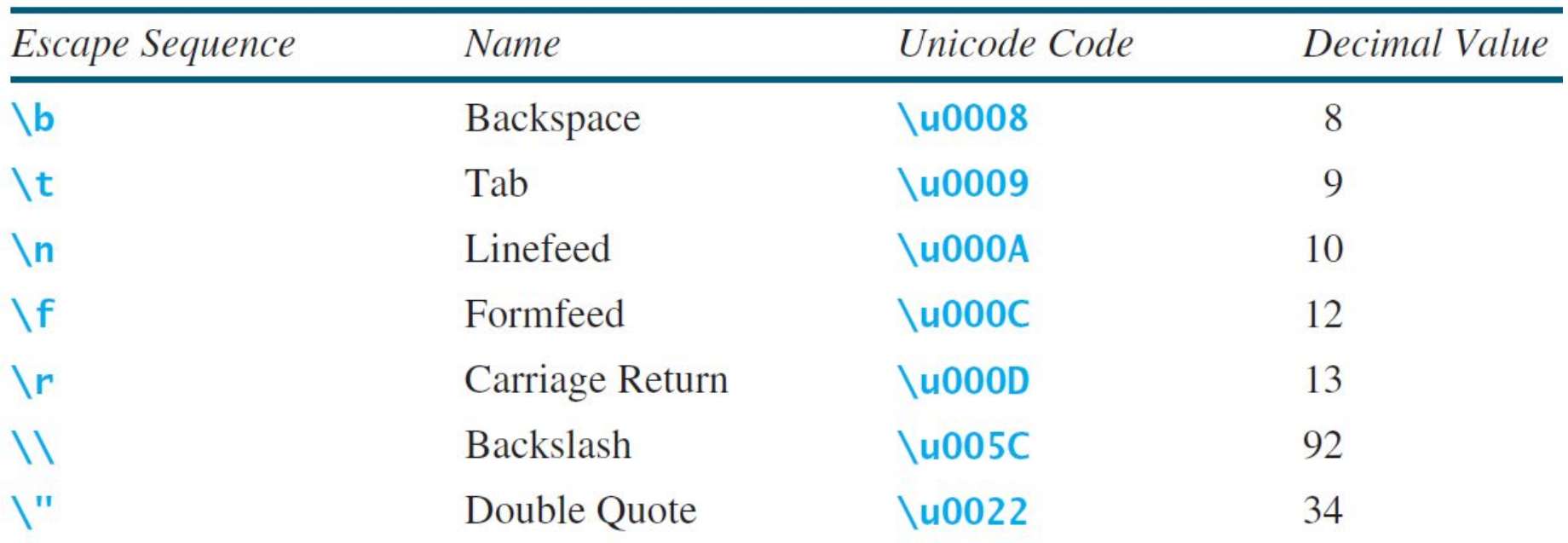

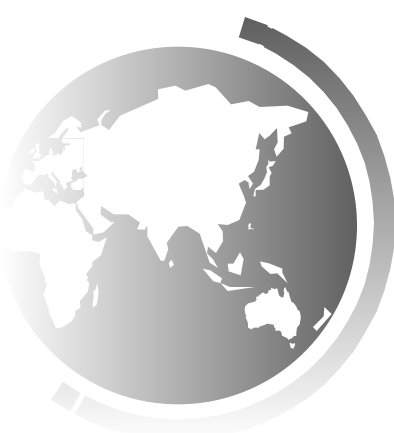

## Appendix B: ASCII Character Set

#### ASCII Character Set is a subset of the Unicode from \u0000 to \u007f

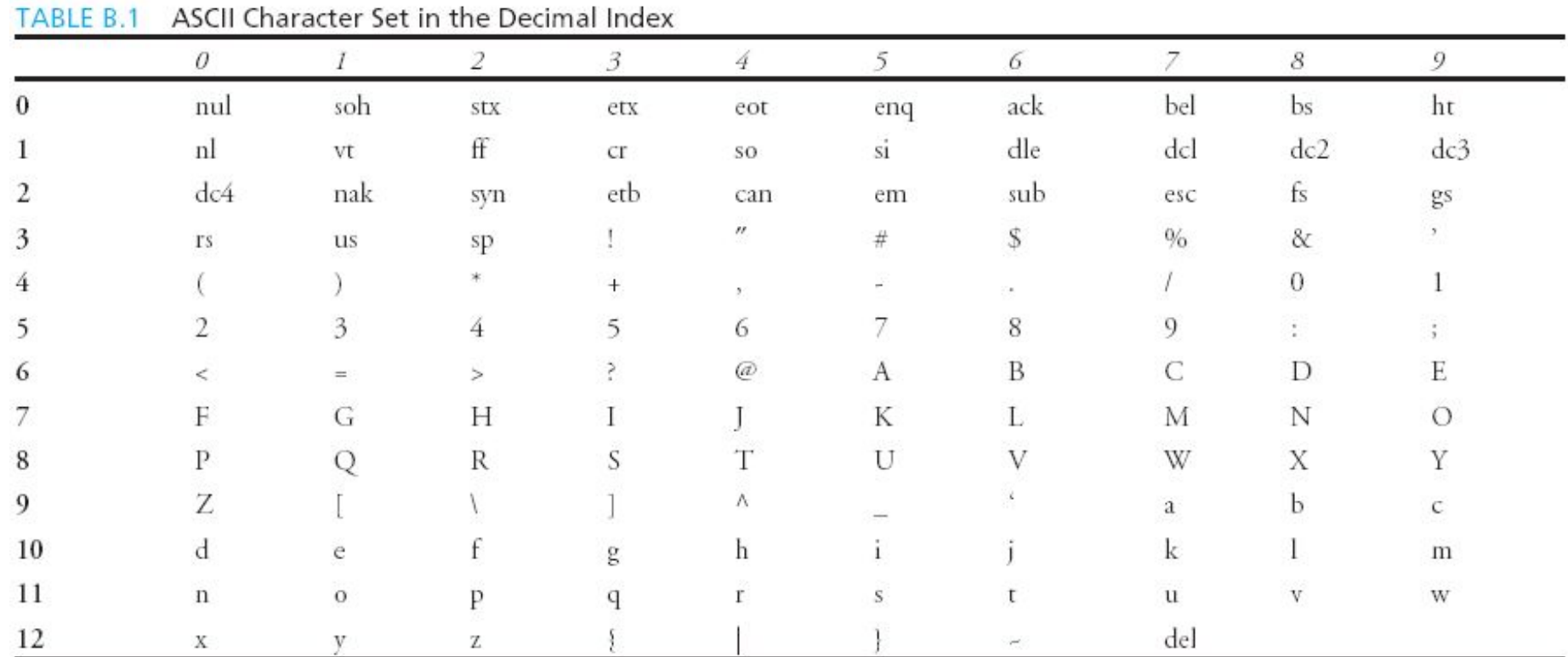

## ASCII Character Set, cont.

#### ASCII Character Set is a subset of the Unicode from \u0000 to \u007f

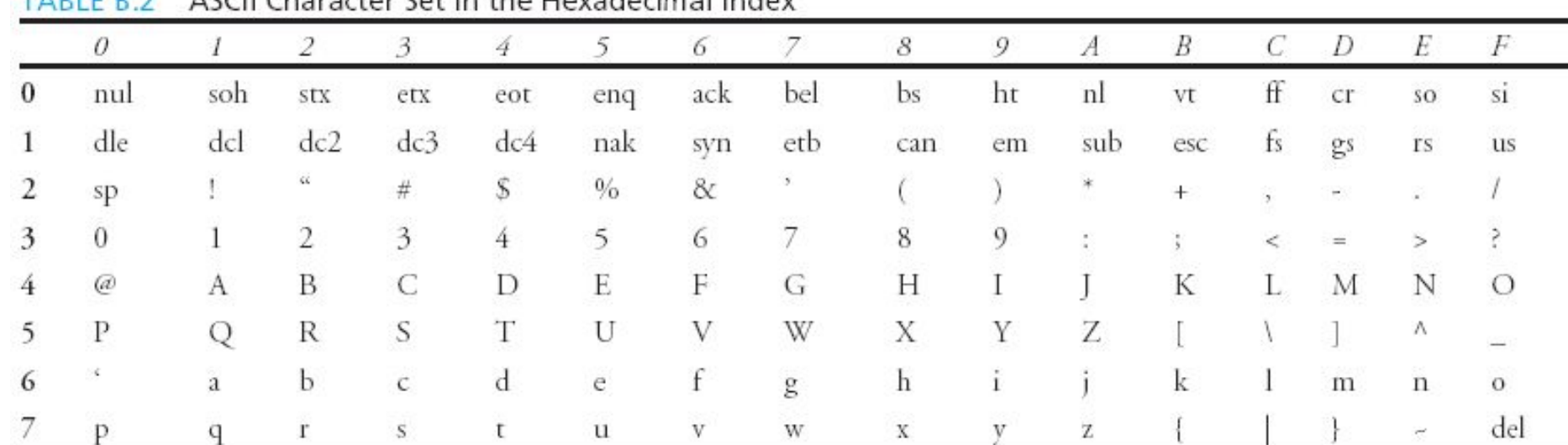

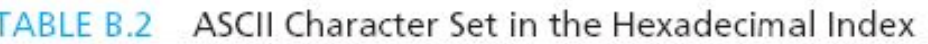

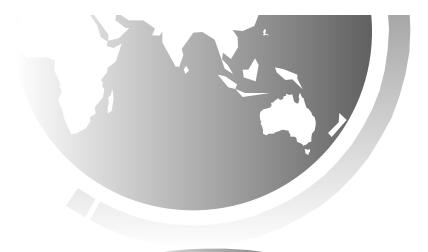

## Casting between char and Numeric Types

**int i = 'a'; // Same as int i = (int)'a';**

**char c = 97; // Same as char c = (char)97;**

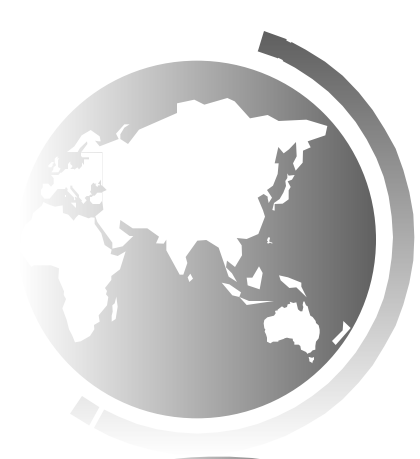

## Comparing and Testing Characters

**if** (ch >= **'A'** && ch <= **'Z'**)

 System.out.println(ch + **" is an uppercase letter"**); **else if** (ch  $>= 'a' \&\&ch \leq 'z')$ 

 System.out.println(ch + **" is a lowercase letter"**); **else if** (ch >= **'0'** && ch <= **'9'**)

System.out.println(ch + **" is a numeric character"**);

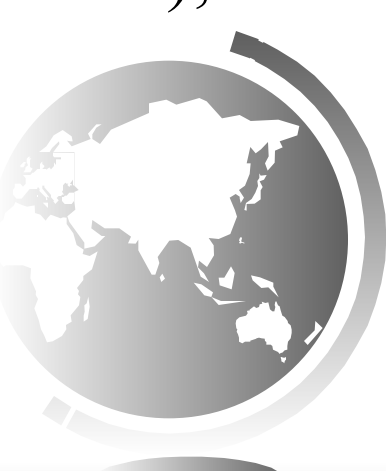

## Methods in the Character Class

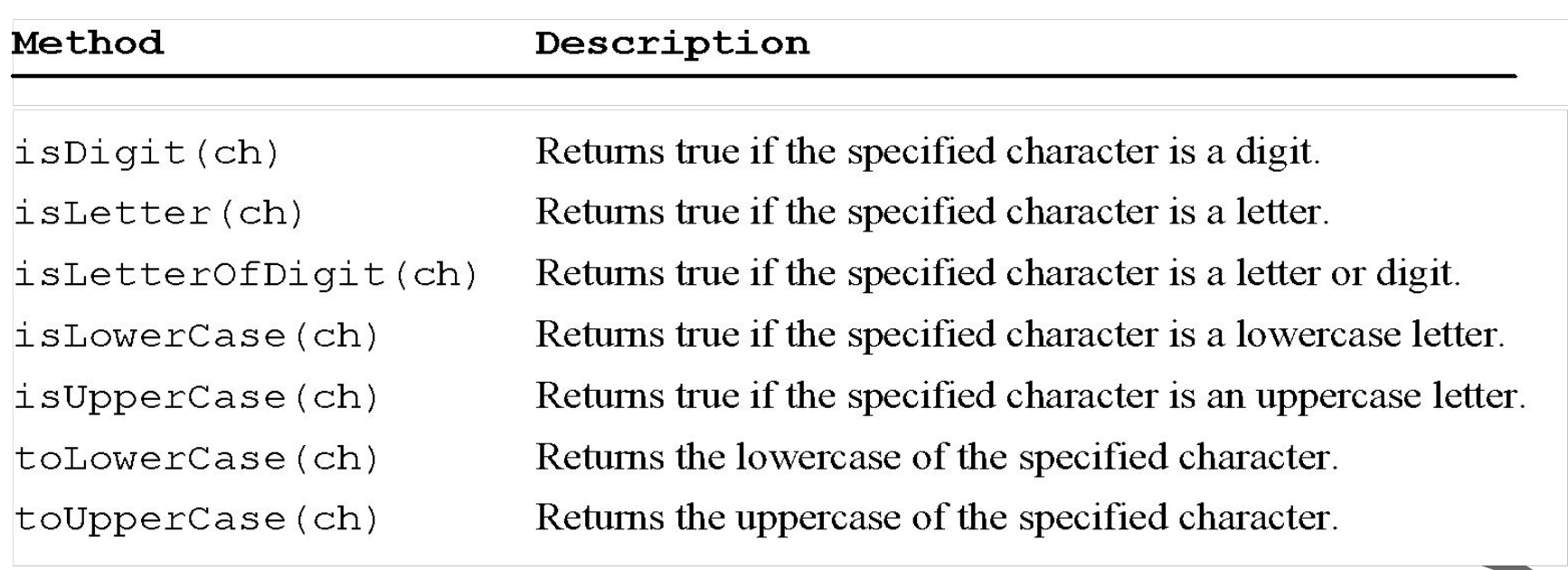

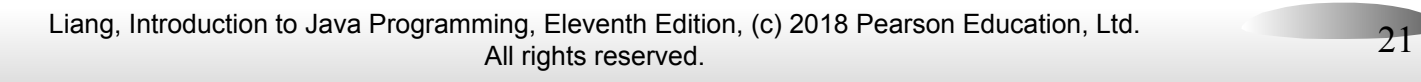

## The String Type

The char type only represents one character. To represent a string of characters, use the data type called String. For example,

String message = "Welcome to Java";

String is actually a predefined class in the Java library just like the System class and Scanner class. The String type is not a primitive type. It is known as a *reference type*. Any Java class can be used as a reference type for a variable. Reference data types will be thoroughly discussed in Chapter 9, "Objects and Classes." For the time being, you just need to know how to declare a String variable, how to assign a string to the variable, how to concatenate strings, and to perform simple operations for strings.

# Simple Methods for **String** Objects

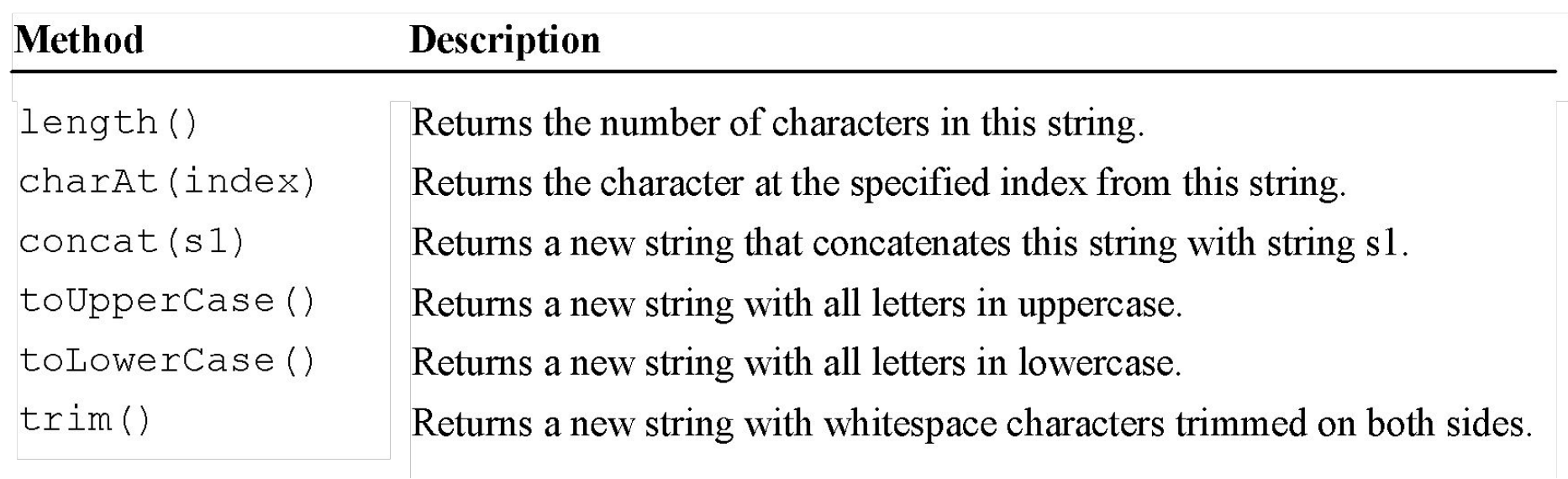

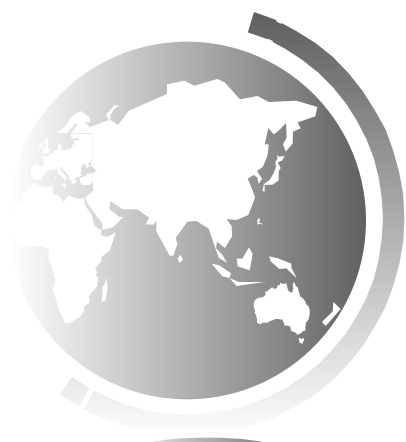

## Simple Methods for **String** Objects

Strings are objects in Java. The methods in the preceding table can only be invoked from a specific string instance. For this reason, these methods are called *instance methods*. A non-instance method is called a *static method*. A static method can be invoked without using an object. All the methods defined in the **Math** class are static methods. They are not tied to a specific object instance. The syntax to invoke an instance method is

#### **referenceVariable.methodName(arguments)**.

## Getting String Length

String message = **"Welcome to Java"**;

System.out.println(**"The length of "** + message + **" is "** + message.length());

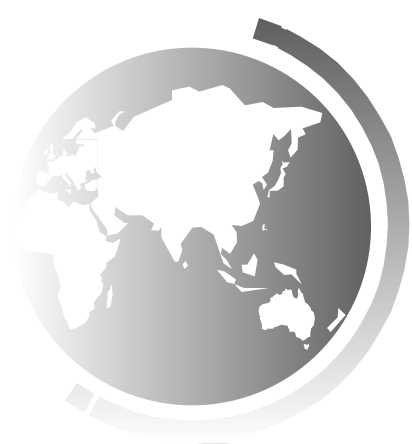

#### Getting Characters from a String Indices  $\mathbf Q$  $\Omega$ 3  $\overline{4}$ 5 6 8 10 11 12 13 14 message W J e  $\mathbf{C}$ t  $\Omega$ m e  $\Omega$ a V a message. length $()$  is 15  $message.charAt(0)$  $message.charAt(14)$

#### String message = **"Welcome to Java"**; System.out.println(**"The first character in message is "** + message.charAt(0));

## Converting Strings

"Welcome".toLowerCase() returns a new string, welcome. "Welcome".toUpperCase() returns a new string, WELCOME.

" Welcome ".trim() returns a new string, Welcome.

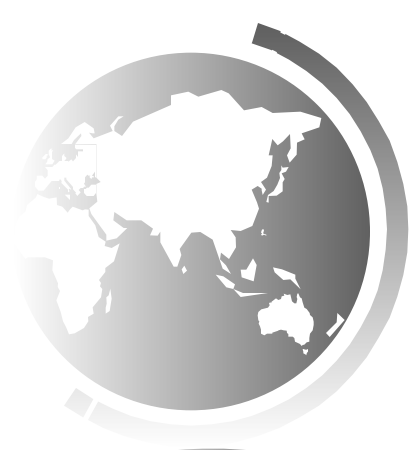

## String Concatenation

String  $s3 = s1$ .concat(s2); or String  $s3 = s1 + s2$ ;

// Three strings are concatenated String message  $=$  "Welcome " + "to " + "Java";

// String Chapter is concatenated with number 2 String  $s = "Chapter" + 2; // s becomes Chapter 2$ 

// String Supplement is concatenated with character B String  $s1 = "Supplement" + 'B'; // s1 becomes Supplementary$ 

## Reading a String from the Console

- Scanner input = **new** Scanner(System.in);
- System.out.print(**"Enter three words separated by spaces: "**);
- String  $s1 = input.next()$ ;
- String  $s2 = input.next$ ;
- String  $s3 = input.next$ ;
- System.out.println("s1 is "  $+$  s1);
- System.out.println("s2 is "  $+$  s2);
- System.out.println("s3 is "  $+$  s3);

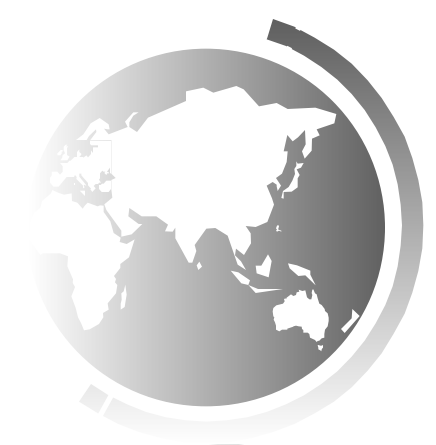

## Reading a Character from the Console

- Scanner input = **new** Scanner(System.in);
- System.out.print(**"Enter a character: "**);
- String  $s = input.nextLine$ ;
- **char** ch = s.char $At(0)$ ;

System.out.println(**"The character entered is "** + ch);

## Comparing Strings

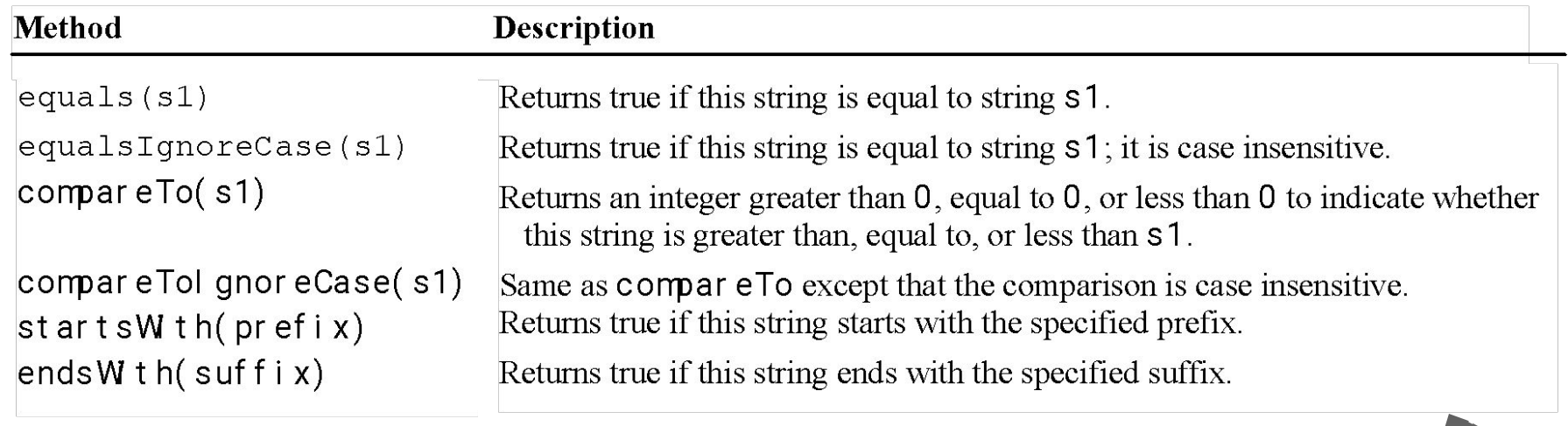

OrderTwoCities Run

## Obtaining Substrings

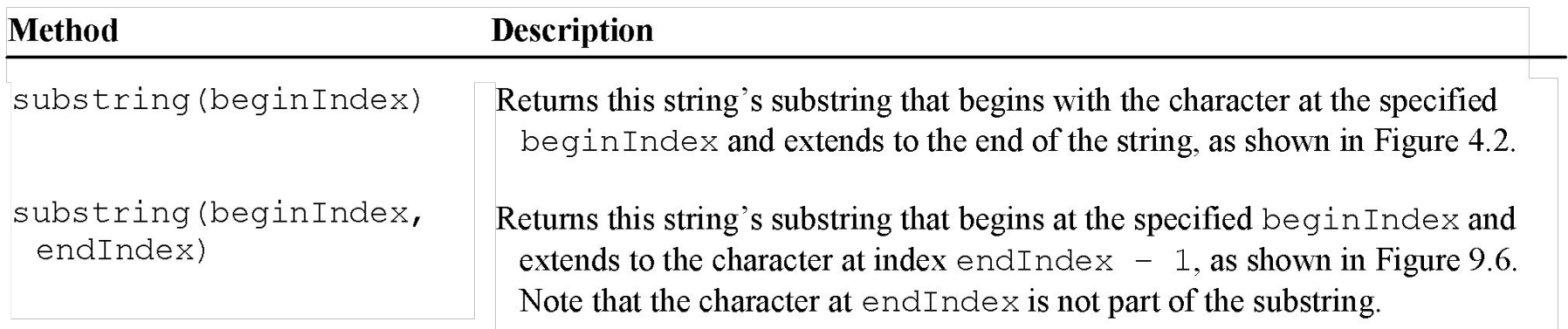

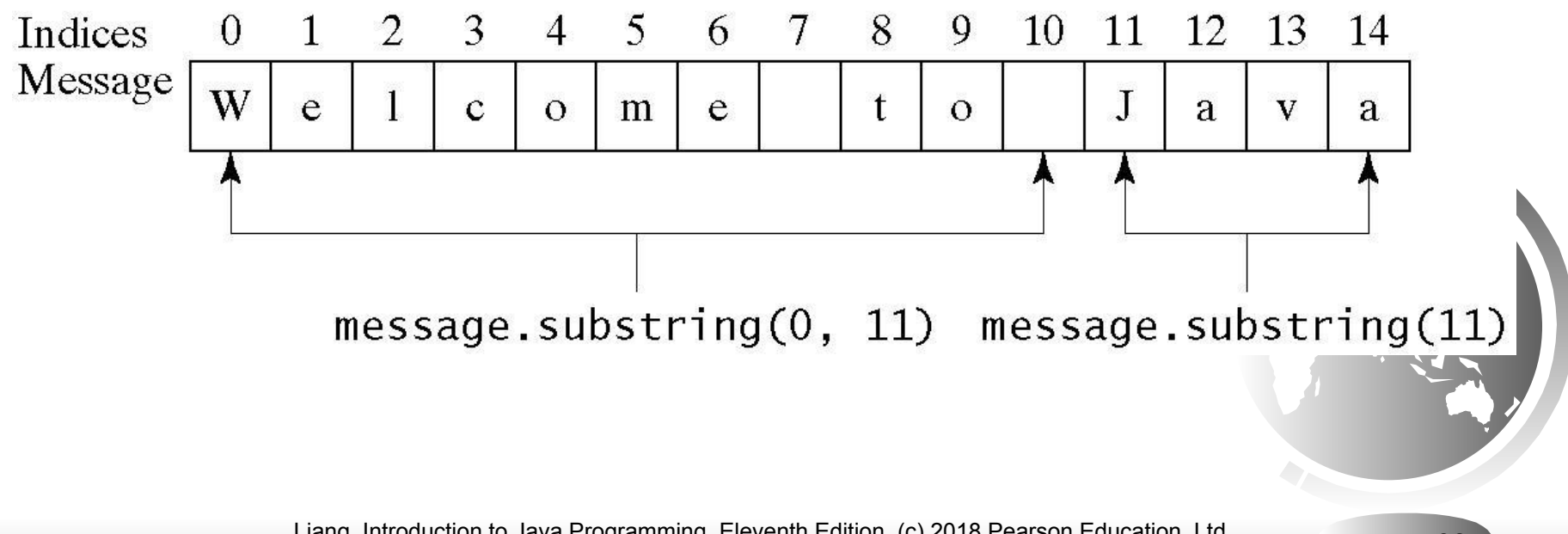

Liang, Introduction to Java Programming, Eleventh Edition, (c) 2018 Pearson Education, Ltd. All rights reserved. 32

## Finding a Character or a Substring in a String

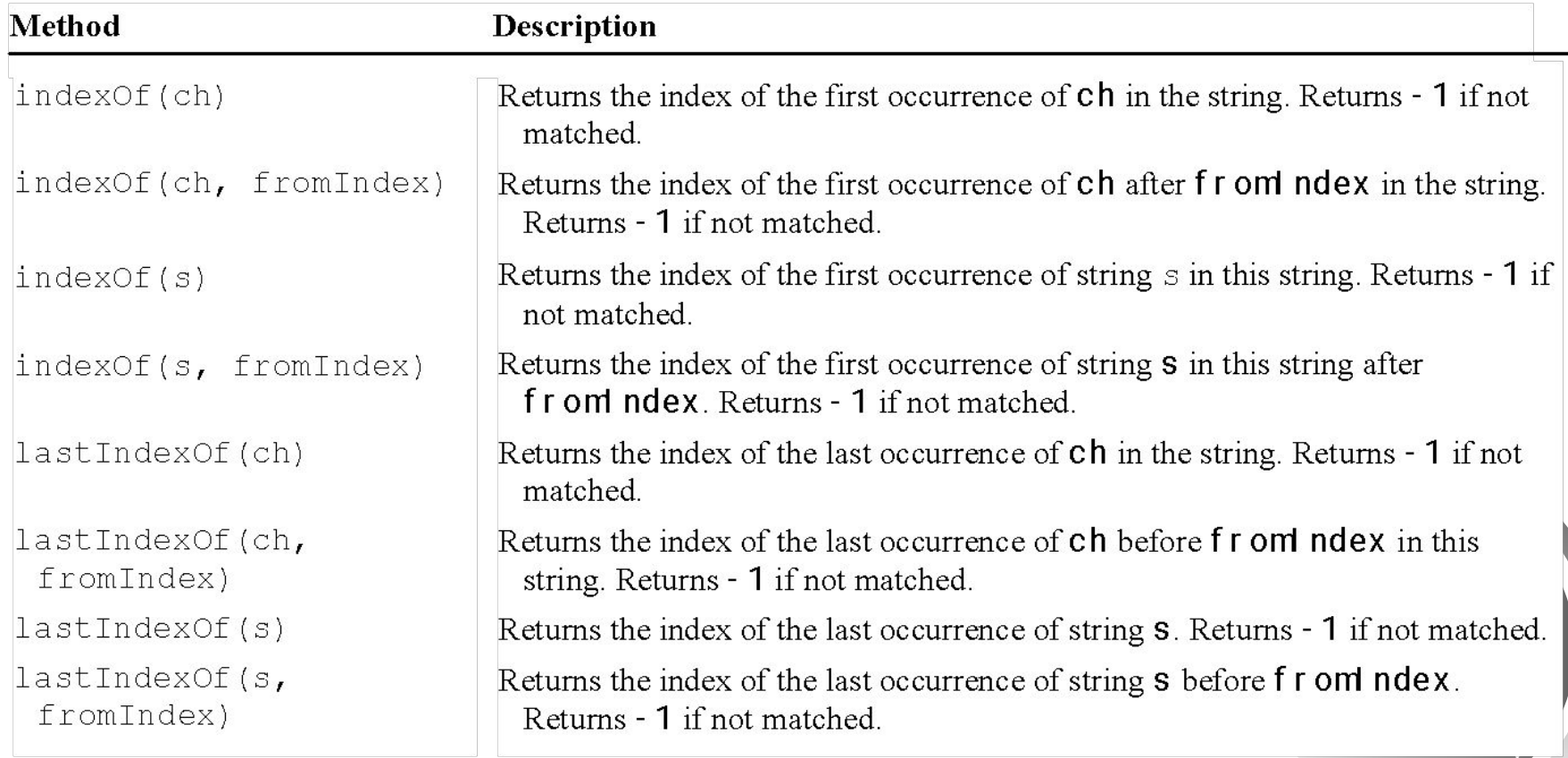

## Finding a Character or a Substring in a String

**int**  $k = s$ .indexOf(''); String firstName = s.substring $(0, k)$ ; String lastName = s.substring $(k + 1)$ ;

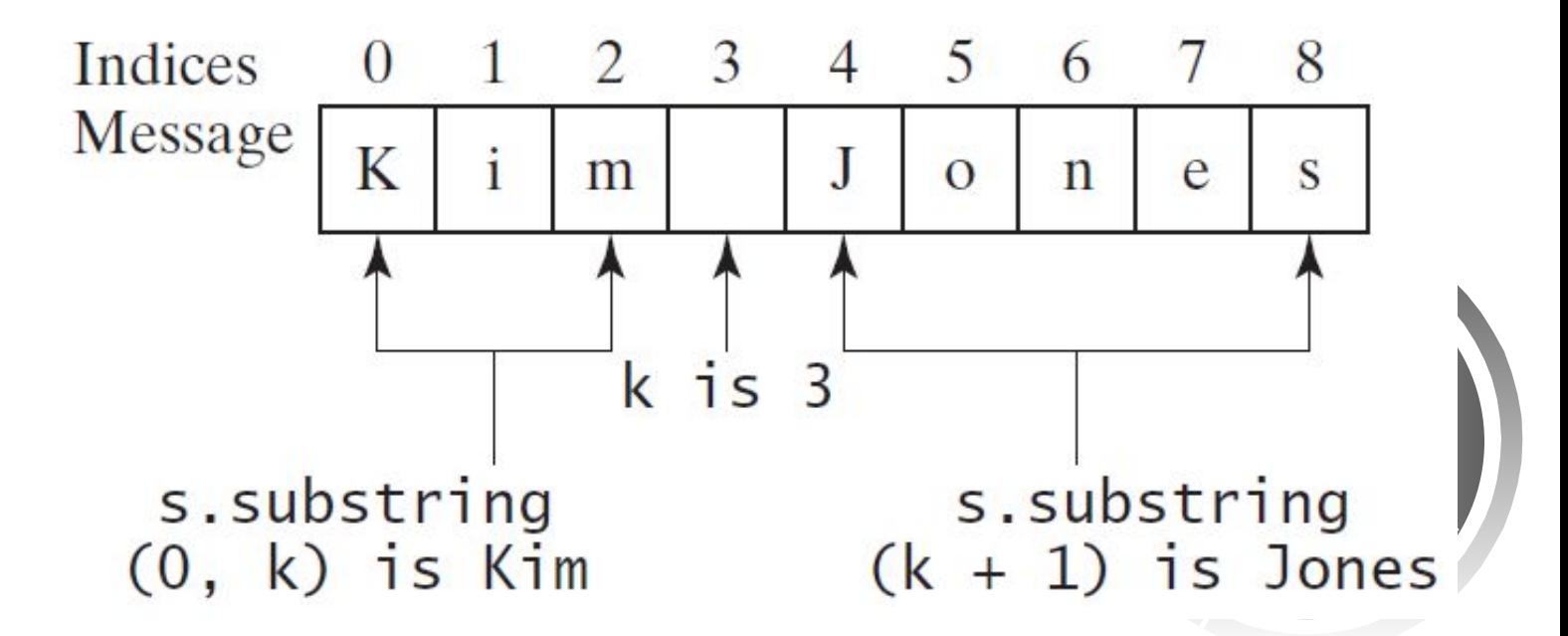

Liang, Introduction to Java Programming, Eleventh Edition, (c) 2018 Pearson Education, Ltd. All rights reserved. 34

## Conversion between Strings and Numbers

**int** intValue = Integer.parseInt(intString); **double** doubleValue = Double.parseDouble(doubleString);

String  $s = number + \cdots$ ;

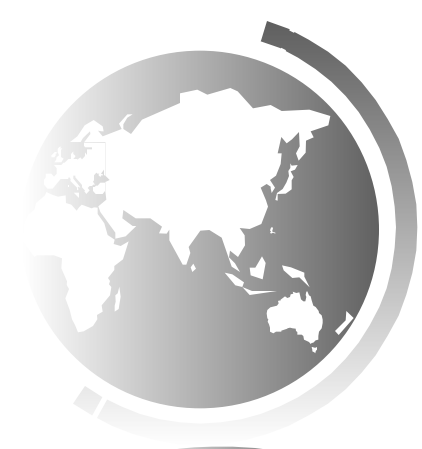

#### Problem: Guessing Birthday

The program can guess your birth date. Run to see how it works.

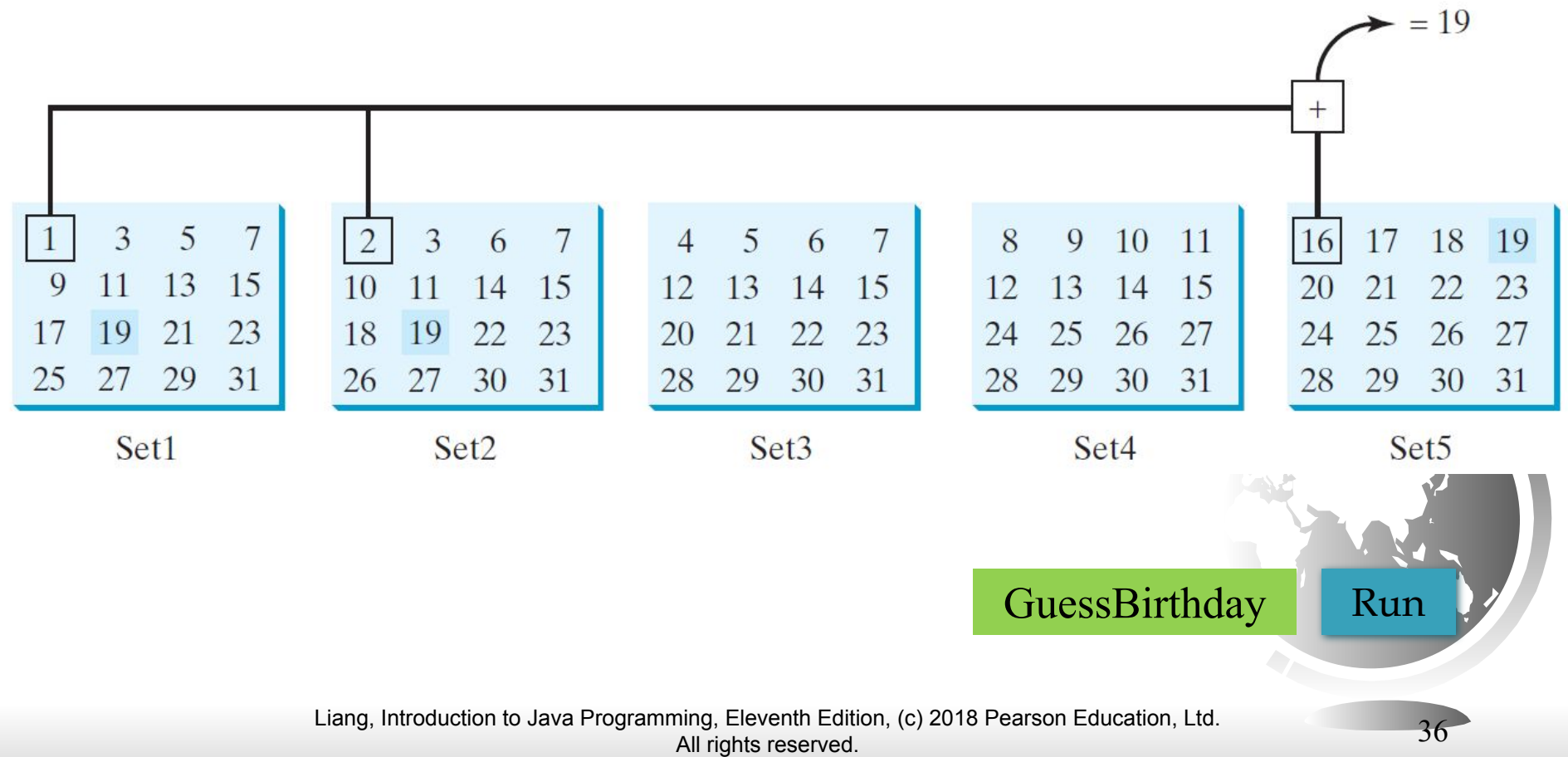

#### Mathematics Basis for the Game

#### 19 is 10011 in binary. 7 is 111 in binary. 23 is 11101 in binary

![](_page_36_Figure_2.jpeg)

Liang, Introduction to Java Programming, Eleventh Edition, (c) 2018 Pearson Education, Ltd. All rights reserved. 37

## **Case Study: Converting a Hexadecimal Digit to a Decimal Value**

Write a program that converts a hexadecimal digit into a decimal value.

![](_page_37_Picture_2.jpeg)

## **Case Study: Revising the Lottery Program Using Strings**

A problem can be solved using many different approaches. This section rewrites the lottery program in Listing 3.7 using strings. Using strings simplifies this program.

![](_page_38_Figure_2.jpeg)

## Formatting Output

Use the printf statement.

System.out.printf(format, items);

Where format is a string that may consist of substrings and format specifiers. A format specifier specifies how an item should be displayed. An item may be a numeric value, character, boolean value, or a string. Each specifier begins with a percent sign.

![](_page_39_Picture_4.jpeg)

## Frequently-Used Specifiers

![](_page_40_Picture_60.jpeg)

![](_page_40_Figure_2.jpeg)

#### **FormatDemo**

The example gives a program that uses **printf** to display a table.

![](_page_41_Picture_2.jpeg)